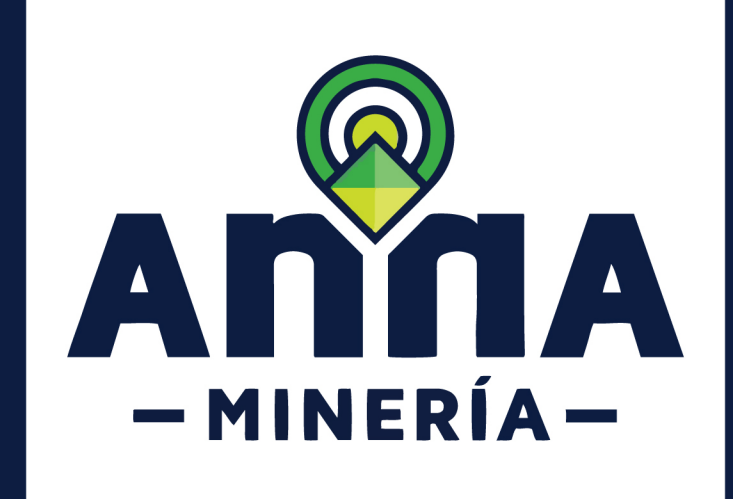

# SIGM GUÍA DE APOYO:

## Radicar solicitud de prórroga de etapa

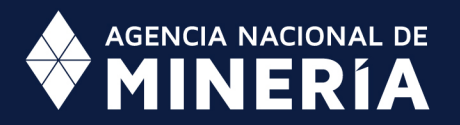

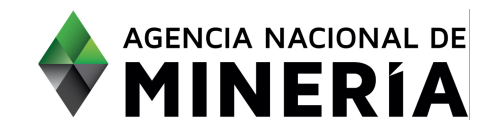

## Guía de Apoyo Administración de título **Radicar Solicitud de prórroga de etapa**

#### **Guía de Apoyo**

Esta guía ayuda al solicitante a entender el objetivo de las funciones. La guía proviene instrucciones a seguir paso a paso para ejecutar la función.

#### **Requisitos Previos**

 $\checkmark$  El usuario tiene un título vigente

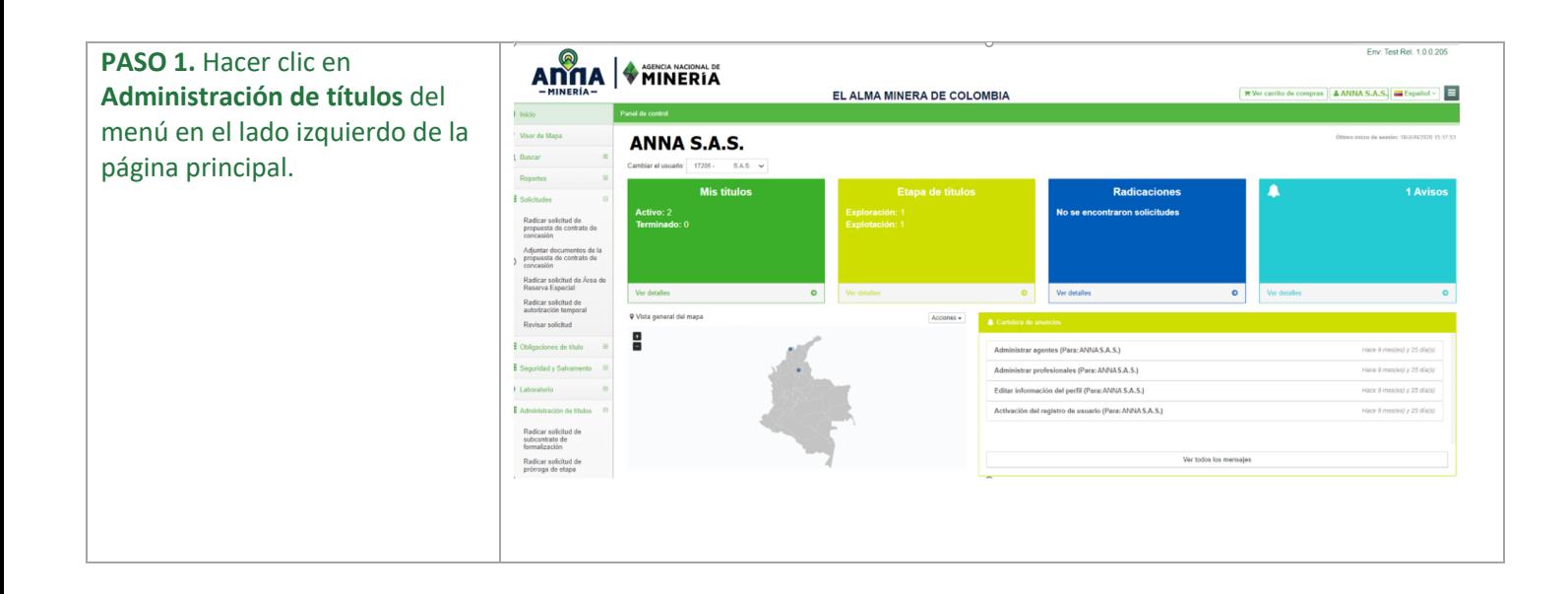

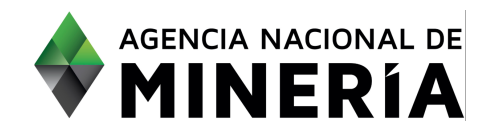

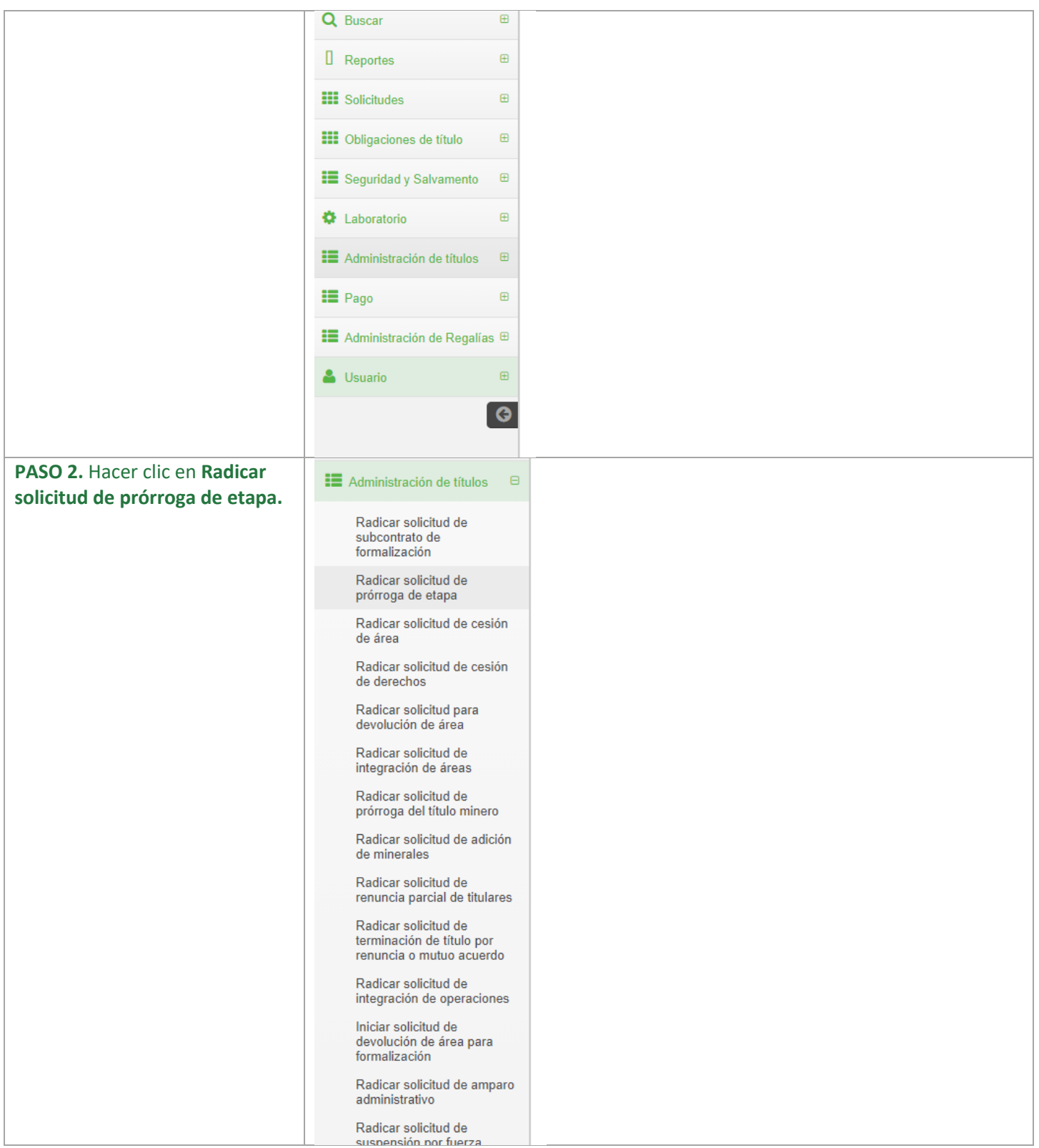

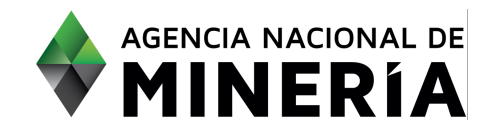

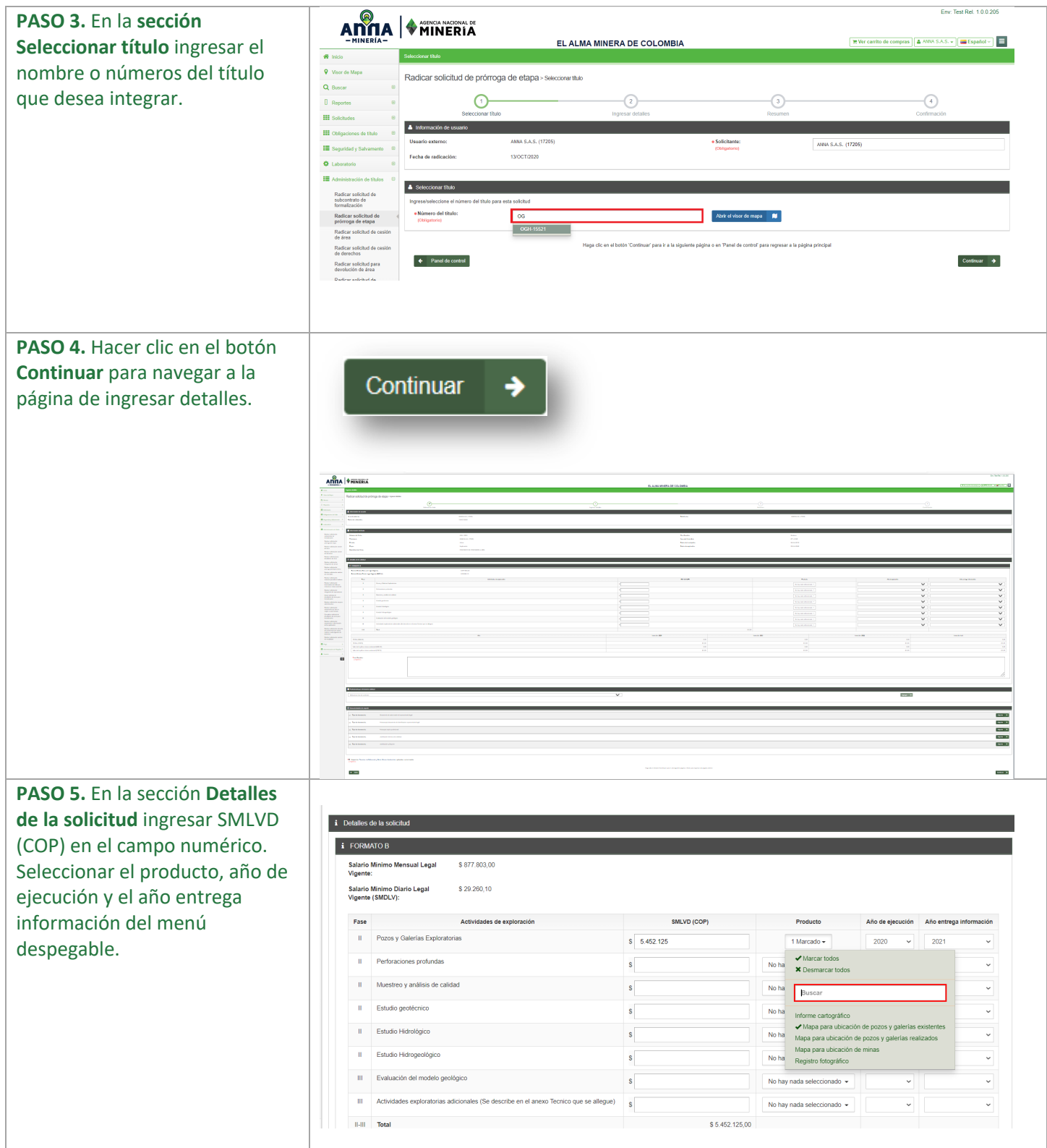

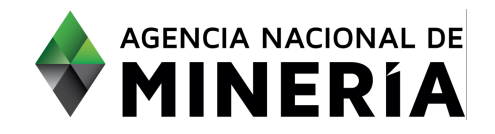

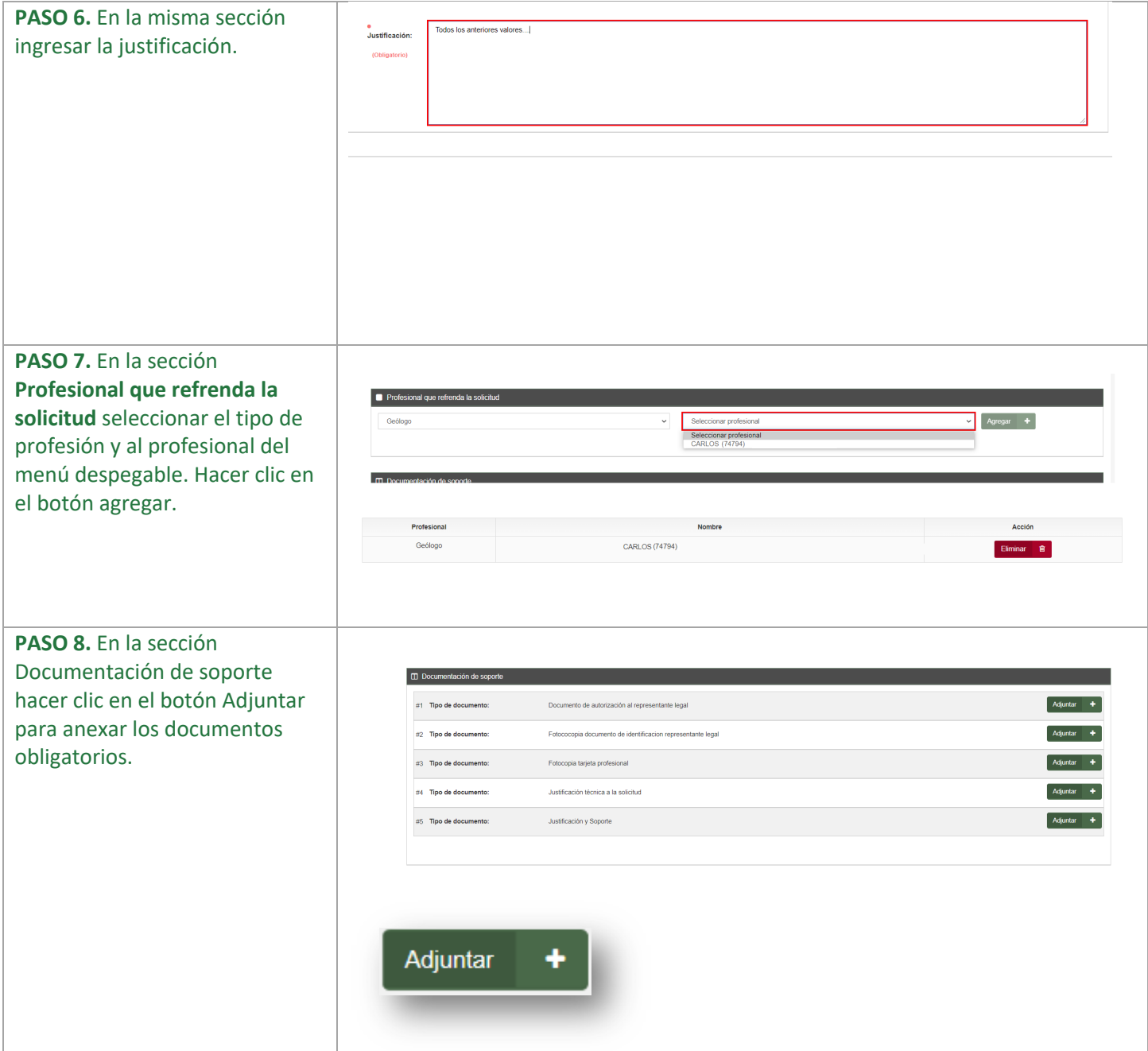

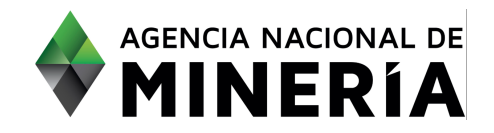

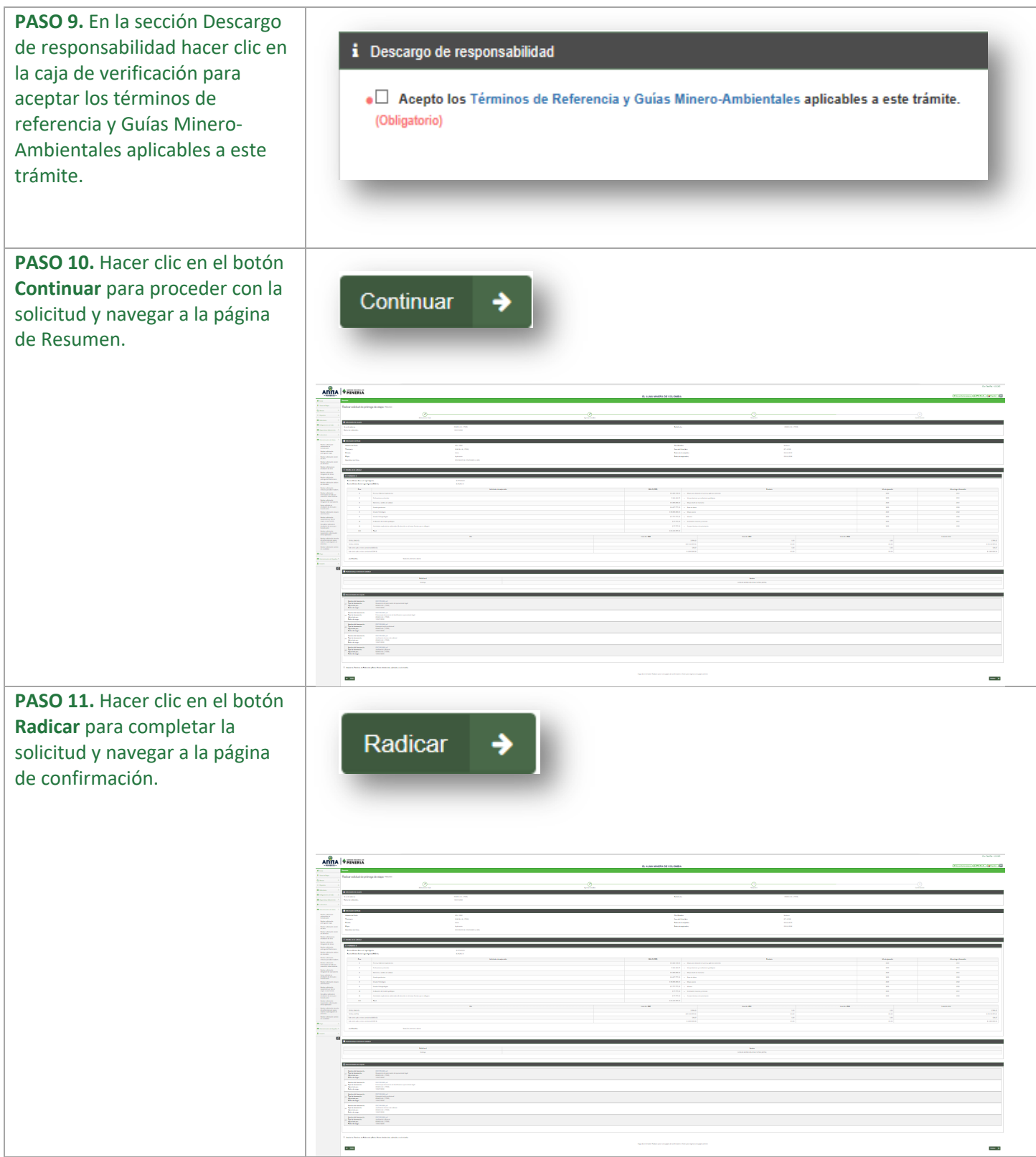

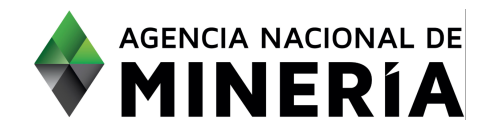

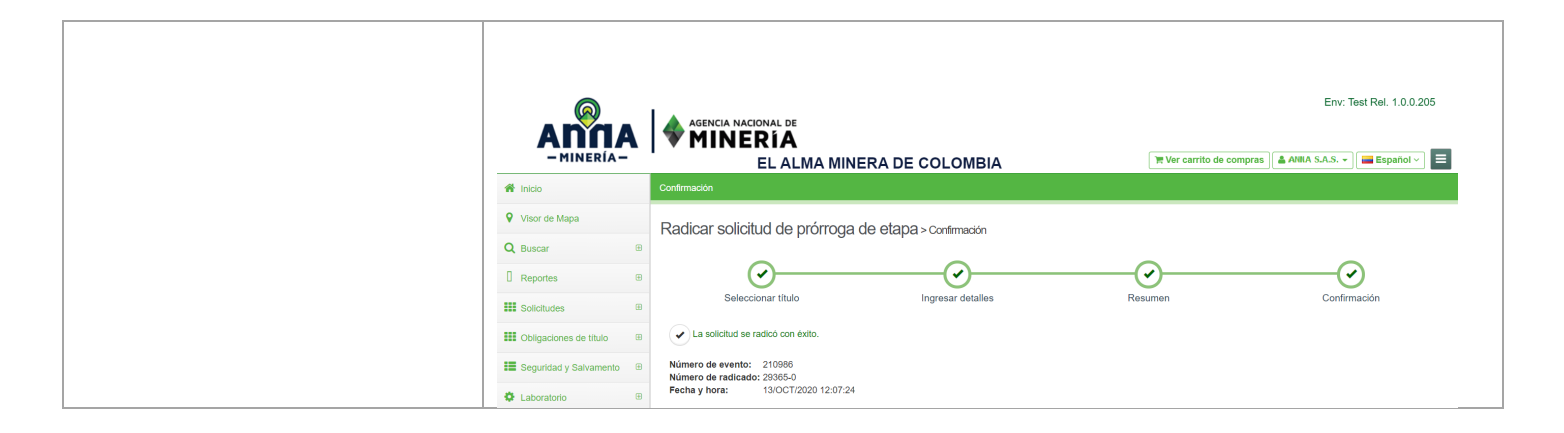

**¡Felicidades has completado Radicar solicitud para prórroga de etapa!**